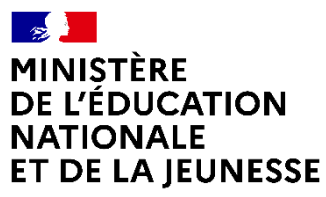

Liberté Égalité Fraternité

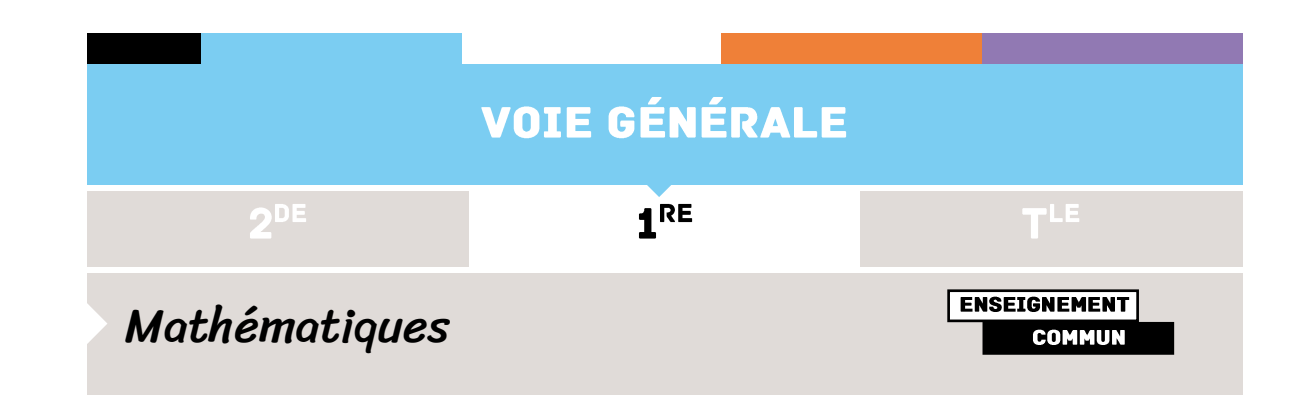

# **INTRODUCTION DES SUITES ARITHMÉTIQUES ET GÉOMÉTRIQUES**

# ÉTUDE DE MOTIFS ÉVOLUTIFS (PATTERNS)

#### **Références au programme**

- Introduction des deux modes de génération d'une suite :

Définition explicite ou par récurrence d'une suite.

- Croissance linéaire :

Motifs géométriques évolutifs (en anglais patterns)

Motifs géométriques en forme de T ou de croix, carré bordé.

- Croissance exponentielle :

Motifs géométriques évolutifs (en anglais patterns) par exemple le triangle de Sierpinski.

#### **Compétences mathématiques**

**- Chercher** : Exploitation d'un tableur ou d'un logiciel de géométrie dynamique pour émettre des conjectures. Possibilité d'utiliser un programme en Python pour déterminer un seuil.

**- Représenter** : Passage du registre géométrique au registre algébrique et réciproquement.

**- Modéliser** : Modélisations discrètes de la croissance linéaire et de la croissance exponentielle.

**- Calculer :** Dénombrement, calculs d'aires, calculs de termes de suites arithmétiques et géométriques.

**- Communiquer** : Expliciter des résultats et des propriétés mathématiques par oral ou par écrit tout en apportant une réponse à une problématique.

## Intention pédagogique

Le mot *pattern* est un anglicisme signifiant «motif », «modèle à reproduire ». C'est une suite d'objets dont tous les éléments sont reliés les uns aux autres par une règle spécifique mais souvent non explicitée. Les patterns sont présents dans de nombreux programmes étrangers tout au long du cursus scolaire. En France, à l'école primaire, ce sont des supports à des activités de structuration<sup>1</sup>. Au collège, des activités de généralisation basées sur des patterns évolutifs développent la pensée algébrique<sup>2</sup>. À ce sujet, on pourra se reporter au chapitre 4 du guide sur La résolution de [problèmes](https://eduscol.education.fr/document/13132/download?attachment) [mathématiques](https://eduscol.education.fr/document/13132/download?attachment) au collège. Avant d'être nommés patterns, ils étaient présents comme dans le bien connu problème des carrés bordés présenté dans une fiche [Eduscol](http://cache.media.education.gouv.fr/file/Calcul_litteral/29/8/RA16_C4_MATH_nombres_calcul_calcul_litteral_initiative_carre_bordes_548298.pdf) et analysé par plusieurs recherches en didactique. On peut aussi citer plusieurs problèmes d'allumettes comme celui des maisons accolées ou des places assises autour de tables accolées, problèmes qui sont étudiés dans *Première rencontre avec l'algèbre*, Mirène Larguier (2015) disponible en pdf sur [Publimath](https://publimath.univ-irem.fr/numerisation/ACF/ACF15120/ACF15120.pdf) (IREM). Au lycée, ils sont apparus dans le programme de l'enseignement de spécialité en première, sous le nom de motifs géométriques et de suites de nombres figurés.

Dans ce type de problèmes, les élèves sont amenés à chercher, identifier une structure en repérant une régularité et en argumentant. Les patterns permettent de manipuler, de verbaliser les démarches et d'abstraire par la symbolisation de la formule pour généraliser. Utilisés en introduction à l'algèbre (pré-algèbre de l'anglais *pre-algebra*) ces problèmes amènent à l'introduction de la lettre pour obtenir une formule générale. Cela se prête particulièrement bien à l'introduction des suites où un des enjeux est de faire comprendre que la formule explicite et la relation de récurrence avec son terme initial définissent le même objet. L'utilisation de *patterns* permet avant l'introduction de l'écriture littérale de faire verbaliser une règle en langage naturel (par exemple *on ajoute trois points à chaque étape*). Les *patterns* offrent des situations faciles à appréhender et à conceptualiser par les élèves. Leur utilisation facilite la manipulation, la verbalisation, la création d'images mentales, les changements de registres et l'abstraction.

Pour s'approprier la notion de suite numérique et les deux modèles discrets d'évolution au programme, il est important que les élèves rencontrent rapidement des systèmes discrets de référence, qu'ils s'engagent dans une

<sup>2</sup> Vlassis, J., Demonty, I. & Squalli, H. (2017), *Développer la pensée algébrique à travers une activité de généralisation basée sur des motifs (patterns) figuratifs*, Nouveaux cahiers de la recherche en éducation, 20 (3), 131–155. <https://doi.org/10.7202/1055731ar>

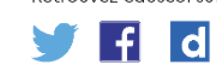

Retrouvez éduscol sur

-

<sup>1</sup> Verschaffel, L., *Le développement et la stimulation des capacités mathématiques fondamentales précoces : le cas du « patterning »*, Conférence internationale du CSÉN « [Mathématiques](https://www.reseau-canope.fr/mathematiques-pour-tous) pour tous, faire aimer et [pratiquer](https://www.reseau-canope.fr/mathematiques-pour-tous) les maths »

recherche, qu'ils manipulent, qu'ils développent leur confiance en eux, qu'ils explorent des pistes, qu'ils prennent le risque de se tromper. L'usage de la langue naturelle pour décrire la situation et la méthode de résolution est une étape vers l'abstraction et l'appropriation progressive des notations.

Les objectifs visés sont :

- Introduire et mettre en place les différents modes de génération d'une suite.
- Illustrer les modèles discrets de croissances linéaire ou exponentielle.
- Développer l'autonomie des élèves dans l'utilisation des outils à leur disposition pour mener à bien leurs recherches que sont le tableur, GeoGebra, l'algorithmique et la programmation.
- Proposer des situations d'exigences différentes permettant de répondre à la différenciation nécessaire au sein d'une même classe.

## Scénario pédagogique

Pour chaque activité, une version utilisant GeoGebra est proposée. Dans chaque scénario pédagogique, on trouve un lien vers ces activités en ligne que l'on peut copier sur un compte GeoGebra. Cette interface permet au professeur de superviser le travail de chaque élève et de le partager avec le reste de classe. Cette modalité demande à ce que les élèves aient accès à internet. Le format est adapté pour un téléphone portable ou une tablette. Cela permet donc d'envisager que certaines de ces activités soient traitées hors la classe, seul le compte rendu étant alors présenté aux élèves en classe.

Pour aider à l'utilisation des activités en ligne, il existe :

- Tutoriel GeoGebra Classroom (en français) : [geogebra.org/m/beamb9mh](https://www.geogebra.org/m/beamb9mh)
- Livret GeoGebra pour l'enseignement spécifique de mathématiques : [geogebra.org/m/gjkggufr](https://www.geogebra.org/m/gjkggufr)

## **Modalités**

Les activités proposées peuvent être menées en classe entière, de manière individuelle, en binôme ou en groupe. Une version papier est tout à fait possible mais des appliquettes (*applets*) GeoGebra sont associées pour être exploitées en ligne. La première rencontre avec les [activités](https://www.geogebra.org/m/gjkggufr) fournies dans le livret peut aussi se déplacer hors la classe et superviser ainsi le travail des élèves.

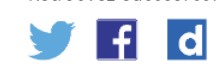

#### **Déroulement**

Des activités indépendantes sont présentées dans ce document avec des pistes de différenciation et des propositions pour aller plus loin. Certaines peuvent être imprimées pour être distribuées aux élèves. Après un temps de recherche individuelle ou en groupes, un retour oral est l'occasion pour les élèves d'expliciter leurs démarches à la classe. Certaines peuvent être projetées au tableau soit en guise d'exercice de recherche, soit pour travailler les automatismes en début d'heure. Toutes les activités de ce document sont aussi présentes sous forme d'activités dans un [livret](https://www.geogebra.org/m/gjkggufr) et permettent d'imaginer divers scénarios pédagogiques, y compris avec une partie hors la classe. Ces activités permettent de créer des images mentales de ce que sont des croissances arithmétiques ou géométriques. Elles sont suffisamment ludiques pour que les élèves s'y engagent et les modalités proposées permettent de développer la compétence communiquer.

On trouve en ligne dans ce [livret](https://www.geogebra.org/m/gjkggufr) des activités que l'on peut copier sur son compte. L'interface *GeoGebra Classroom* permet alors au professeur de superviser le travail de chaque élève et de le partager avec le reste de classe. Cette modalité demande à ce que les élèves disposent d'un accès à internet.

#### **Sommaire**

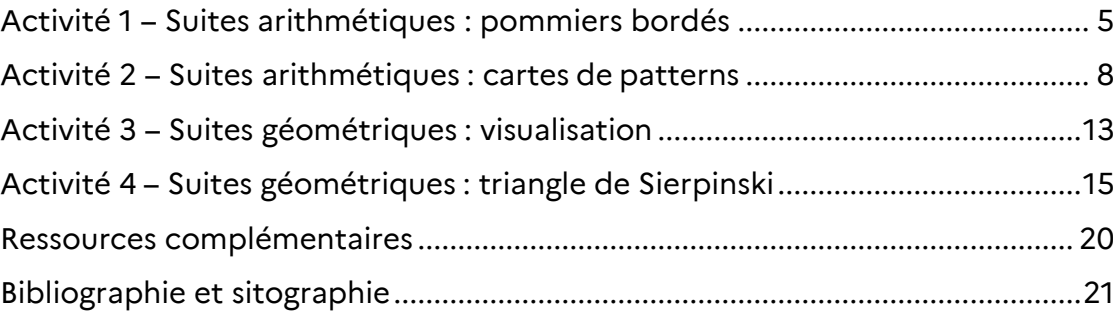

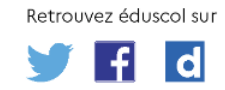

# **ACTIVITÉ 1 - SUITES ARITHMÉTIQUES : POMMIERS BORDÉS**

# <span id="page-4-0"></span>Situation de l'activité

Un fermier plante des pommiers en carré. Afin de protéger ces arbres contre les vents dominants, il plante des conifères sur deux côtés du verger.

On a représenté cette situation ci-dessous, avec la disposition des pommiers et des conifères pour un nombre  $n$  de rangées de pommiers compris entre 1 et 3.

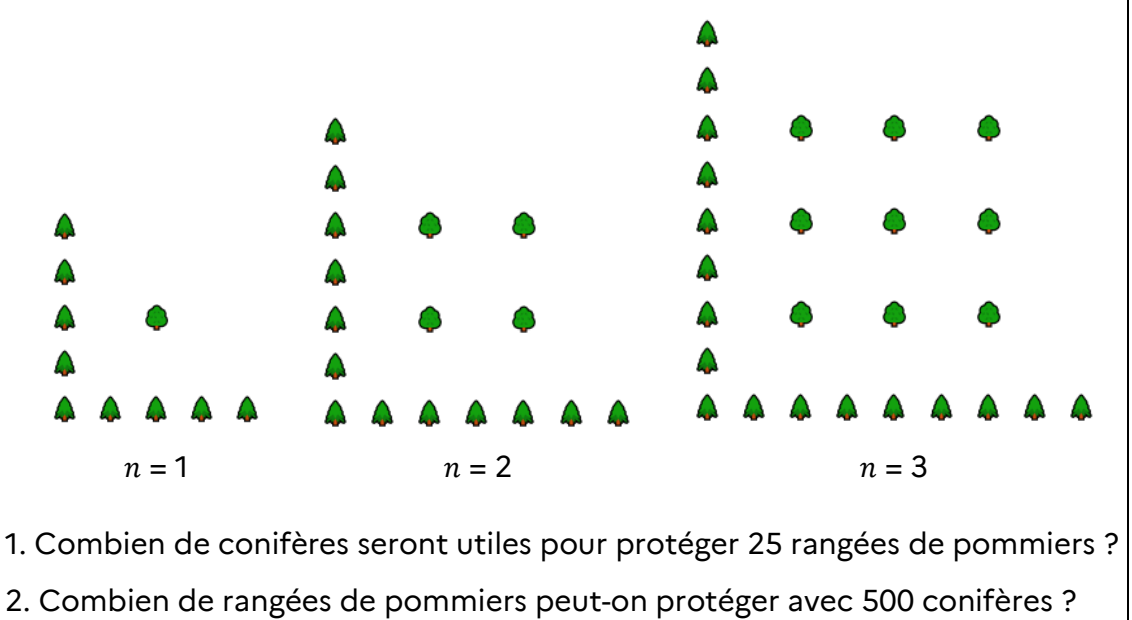

# Scénario pédagogique

### **Modalités**

Cette activité peut être proposée sous la forme d'un travail individuel ou en binôme, afin de permettre à chaque élève de s'approprier la configuration, de manipuler et de s'engager dans une recherche.

Afin de développer l'autonomie des élèves dans l'utilisation d'outils tels que le tableur, il peut être utile que cette activité soit traitée en salle informatique.

De plus, la deuxième question consiste à déterminer un seuil. Cette détermination peut facilement être réalisée à l'aide d'une simple résolution d'une inéquation du premier degré. Cependant, les élèves les plus fragiles peuvent être orientés vers le livret GeoGebra où ils trouvent une appliquette présentant cette situation, avec la disposition des pommiers et des conifères pour un nombre  $n$  de rangées de pommiers compris entre 1 et 12, ainsi qu'une

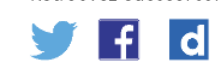

feuille de calcul d'un tableur. Pour retrouver cette ressource, il suffit de cliquer sur le lien vers les [Pommiers](https://www.geogebra.org/m/gjkggufr#chapter/806550) bordés.

#### **Déroulement**

Après une phase de recherche individuelle ou en binôme, la mise en commun des résultats et la confrontation des démarches entreprises peuvent prendre la forme de courtes présentations orales suivies d'un débat d'idées.

#### Commentaires de l'activité

#### **Analyse a priori**

Cette activité est à rapprocher d'une autre situation bien connue qui est celle des carrés bordés présentée dans une fiche [Eduscol.](http://cache.media.education.gouv.fr/file/Calcul_litteral/29/8/RA16_C4_MATH_nombres_calcul_calcul_litteral_initiative_carre_bordes_548298.pdf) Elle s'appuie sur un item libéré des évaluations PISA de 2000 et 2003 et se prête bien à l'introduction de la notion de suite. L'énoncé est court et n'induit pas de méthode de résolution.

#### **Manipuler**

Les élèves sont encouragés à construire des figures géométriques et à effectuer des essais. Il leur est alors facile de vérifier si leurs conjectures sont cohérentes ou pas.

Certains utiliseront un calcul algébrique, d'autres GeoGebra, un tableur, une calculatrice ou encore un programme en Python pour déterminer le seuil.

#### **Verbaliser**

À l'issue de la phase de recherche, à travers des présentations orales de leurs démarches, les élèves sont conduits à mettre en évidence les deux modes de génération d'une suite. Ce sera aussi l'occasion de confronter les démarches ayant permis d'apporter une réponse à chacune des deux problématiques.

#### **Abstraire**

Pour faire correspondre le nombre de rangées de pommiers avec le nombre de conifères, les élèves mobilisent leurs connaissances sur les fonctions, ce qui conduit à la notation  $u(n) = 4 n + 5$ .

Les démarches pour trouver  $u(25)$ , de la forme « il faut quatre conifères de plus à chaque étape », permettent de définir une suite par une relation de récurrence.

Les élèves sont conduits à passer d'un registre géométrique à un registre algébrique et réciproquement, et à s'approprier les modes de génération d'une suite.

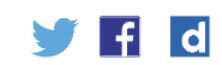

# Pistes de différenciation possible

Dans le cadre de la différenciation, on peut demander aux élèves les plus rapides de répondre à la problématique suivante.

#### **Le nombre de pommiers va-t-il dépasser le quintuple du nombre de conifères ?**

Cela permet de travailler sur la suite de terme général  $v(n) = n^2$  et de modéliser le nombre de pommiers en fonction du nombre de rangées. Les élèves sont alors confrontés à un modèle d'évolution qui n'est ni linéaire, ni exponentiel et peuvent grâce au tableur comparer les croissances des deux suites, l'une plus rapide que l'autre, (linéaire et polynomiale), avec une visualisation graphique.

Afin de développer la curiosité des élèves, il peut aussi être intéressant de leur demander de déterminer une définition par récurrence de la suite  $v$  en les faisant travailler sur les nombres figurés, ici sur les nombres carrés. Pour cela, on peut leur faire observer que le terme d'indice  $n$  de la suite  $\nu$  est la somme des *n* premiers entiers naturels impairs à l'aide de dessins comme ci-dessous.

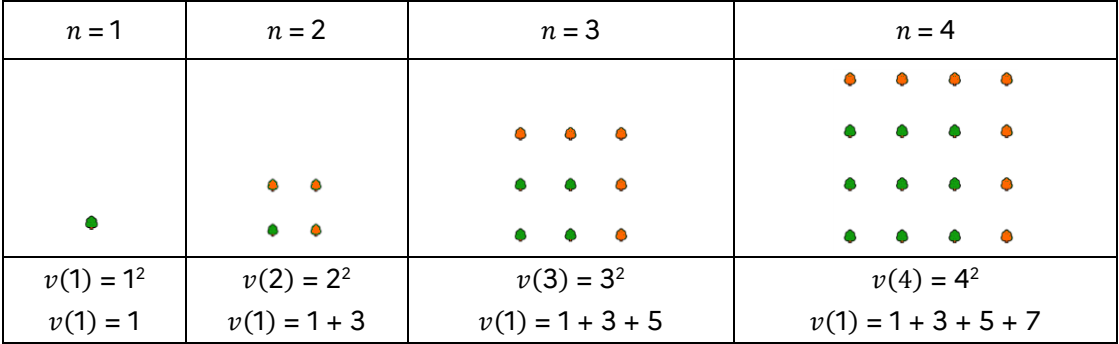

Pour illustrer de manière dynamique et originale que la somme des  $n$  premiers impairs est égale à  $n^2$ , on peut utiliser cette [appliquette](https://www.geogebra.org/m/gjkggufr#material/xsvnxnxv) du livret (ou [télécharger](https://www.geogebra.org/resource/qhn8mapb/obNkpO71wSptOApW/material-qhn8mapb.gif) ce GIF [animé\)](https://www.geogebra.org/resource/qhn8mapb/obNkpO71wSptOApW/material-qhn8mapb.gif) où le passage en trois dimensions permet de voir cette somme de deux manières selon l'angle sous lequel on regarde le même objet tétraédrique.

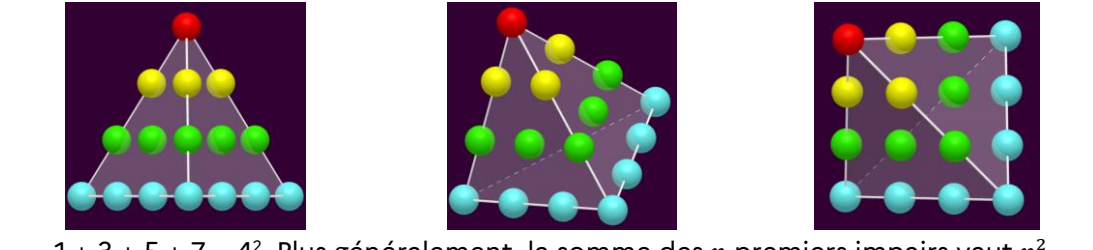

1 + 3 + 5 + 7 = 4 $^2$ . Plus généralement, la somme des  $n$  premiers impairs vaut  $n^2$ 

Retrouvez éduscol sur d

Cette preuve sans mot peut aiguiser la curiosité des élèves et donner lieu à une explication orale.

# **ACTIVITÉ 2 - SUITES ARITHMÉTIQUES : CARTES DE PATTERNS**

# <span id="page-7-0"></span>Situation de l'activité

On propose des séries de cartes comme celle ci-contre avec une succession de trois motifs. Pour chaque carte, le but du jeu est de représenter le motif suivant puis de déterminer le nombre de points dans le motif après 10 étapes. Cette question mène naturellement les élèves à expliciter une règle ou une formule générale pour tout entier naturel  $n$ .

Les démarches des élèves pour compter les points à chaque étape sont verbalisées.

Le professeur s'appuie sur les stratégies développées pour mettre en avant à la fois la formule de récurrence et l'expression du terme général d'une suite arithmétique.

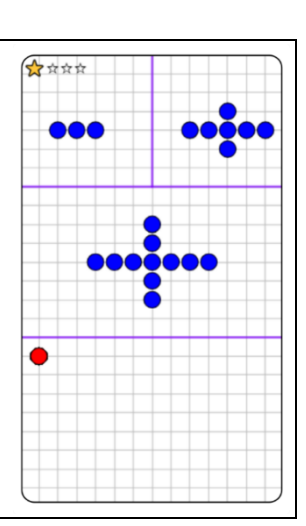

## Scénario pédagogique

D'autres exemples de motifs sont donnés plus bas, y compris une carte vierge pour inviter les élèves à créer leurs propres motifs. Le nombre d'étoiles donne un niveau indicatif de difficulté et permet d'élaborer une progressivité au cours de la séance, voire une différenciation. Les cartes peuvent être photocopiées et distribuées mais on peut aussi utiliser ce [livret](https://www.geogebra.org/m/gjkggufr) où les activités proposées peuvent être copiées sur son compte. On peut ensuite sélectionner les cartes que l'on veut ou en créer d'autres du même type et partager l'activité. Le format des cartes est adapté pour un téléphone portable ou une tablette. Ce travail peut aussi être fait hors la classe et seul le compte rendu avec présentation des élèves est fait en classe. Sans connexion internet, on peut imaginer une version mixte avec distribution des cartes en papier et exposition au tableau sous GeoGebra, ou par projection de la carte papier à l'aide d'un visualiseur. Plus tard dans l'année, après cette première rencontre, de tels patterns pourront être proposés en question flash pour développer des automatismes et réactiver les notions vues sur les suites.

#### **Déroulement**

Après un temps de recherche individuel vient le temps du partage des stratégies avec l'ensemble de la classe. Ce moment, orchestré par le professeur, permet de faire émerger les deux modes de génération des suites arithmétiques, explicite ou par récurrence et le lien entre les deux. On

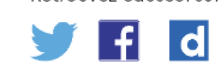

introduit peu à peu le vocabulaire technique (suite, terme, formule explicite ou terme général) et la notation indicielle sans formalisme. Il est pratique de noter  $a_0, a_1, a_2$ , le nombre de points lorsque  $n = 0$ ,  $n = 1$ ,  $n = 2$  et plus généralement . Le mot *rang* pourra ensuite supplanter celui d'*étape*.

### **Exemple de productions possibles d'élèves sur cette carte :**

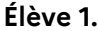

*L'élève a crayonné sur la carte et explique à la classe son raisonnement.*

J'ai numéroté les étapes  $n = 0$ ,  $n = 1$ ,  $n = 2$ .

J'ai remarqué qu'on ajoutait quatre points à chaque étape. Je les ai marqués par un trait noir, aux extrémités de la croix et en rouge pour la dernière étape.

On a donc 3 puis  $3 + 4$ , puis  $3 + 4 + 4$ , etc.

Pour  $n = 0$  on a  $4 \times 0 + 3$  points, pour  $n = 1$  on a  $4 \times 1 + 3$  points, pour  $n = 2$  on a  $4 \times 2 + 3$  points, etc.

De manière générale, à l'étape  $n$  on aura donc  $4n + 3$  points.

**Élève 2.**

*L'élève a crayonné sur la carte et explique à la classe son raisonnement.*

J'ai numéroté les étapes  $n = 0$ ,  $n = 1$ ,  $n = 2$ .

Je remarque qu'on ajoute un multiple de 4 points aux trois points de départ  $(3 + 4$  puis  $3 + 2 \times 4$ ).

J'ai remarqué que la figure était constituée des trois points de départ auxquels on ajoutait quatre groupes de  $n$  points.

J'ai marqué ces groupes de *n* points en rouge pour  $n = 2$ .

À l'étape  $n$  on aura donc les trois points en bleu au centre et quatre groupes de *n* points soit au total :  $3 + n \times 4$ .

De manière générale, à l'étape  $n$  on aura donc  $4n + 3$  points.

Il convient de s'accorder au plus vite sur la notation du premier terme. Si l'on considère le motif de base, l'étape 1 de l'évolution du pattern correspond au premier ajout de points. De l'observation, on passe progressivement aux définitions et au formalisme. L'élève 1 précise que l'on ajoute 4 à chaque étape. Cela permet d'établir un tableau de valeurs sur lequel on fait apparaître l'évolution des étapes « +1 » et l'évolution du nombre de points « +4 ». La rédaction formelle est progressive, de  $a(2) = a(1) + 4$  vers  $a(n + 1) = a(n) + 4$  et la génération d'une suite par une relation de récurrence.

Retrouvez éduscol sur

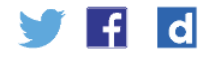

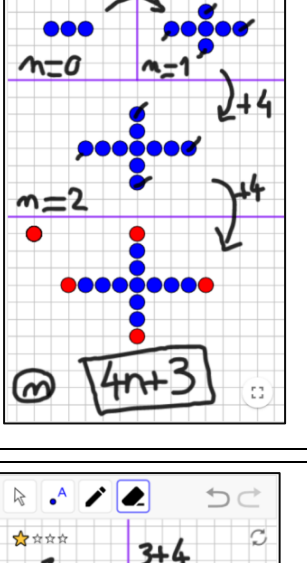

 $\lambda$   $\Lambda$ ◢

\*\*\*\*

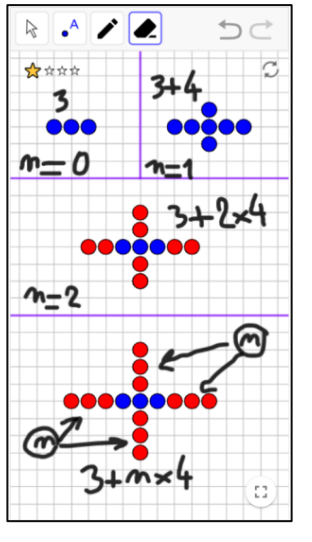

Les observations de l'élève 2 conduisent à la génération d'une suite par une formule explicite.

# **Cartes de** *patterns* **pour suites arithmétiques.**

Chaque carte, présente les trois premiers motifs d'une évolution pour  $n = 0$ ,  $n = 1$ ,  $n = 2$ . On s'intéresse au nombre de points. Il s'agit de dessiner le motif suivant et de déterminer une expression du nombre de points à une étape  $n$ quelconque (ou juste à la dixième étape).

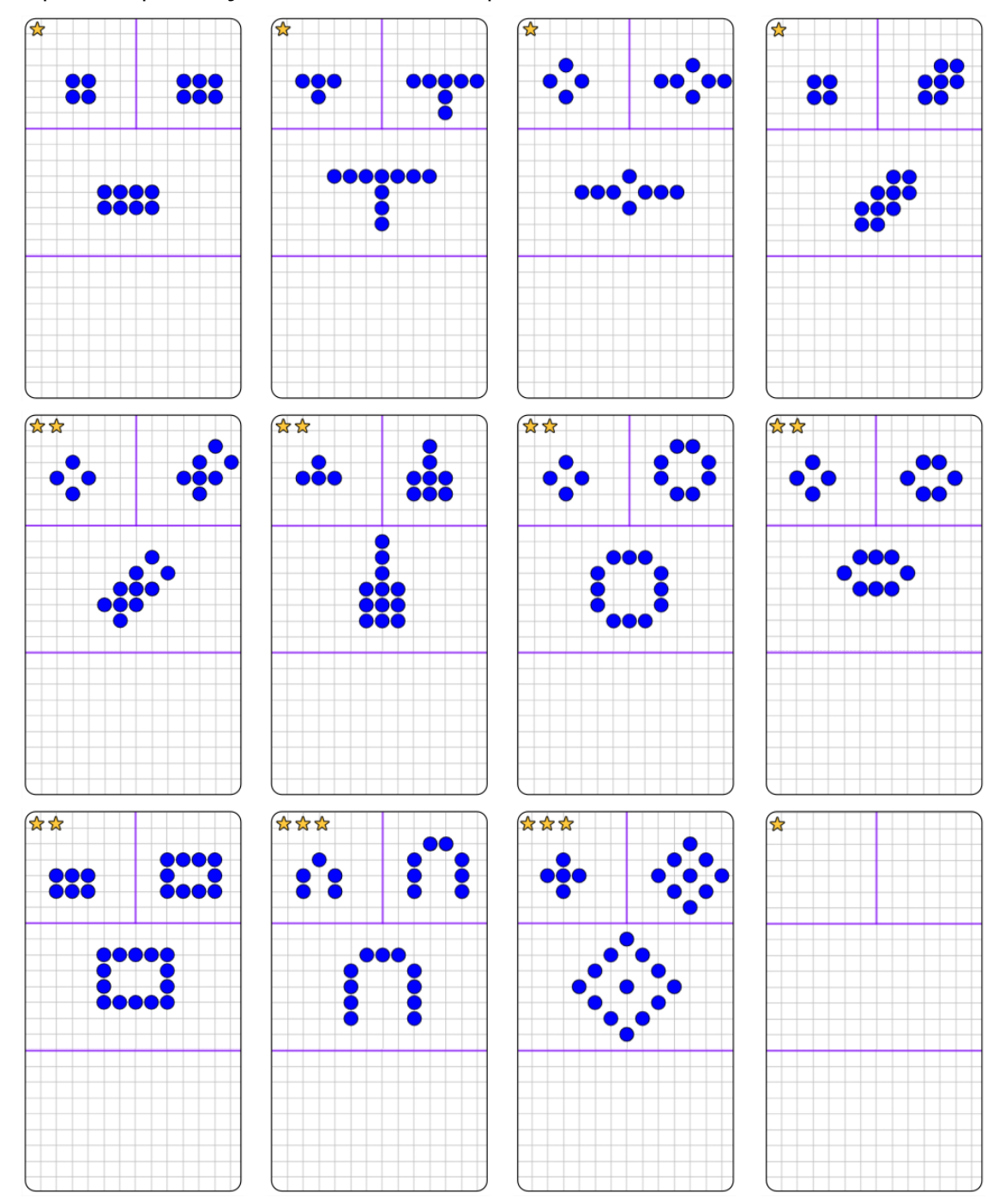

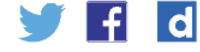

## Commentaires de l'activité

#### **Analyse a priori**

Pour éviter des consignes longues, il convient de montrer sur un premier exemple ce qui est attendu et ce que l'élève peut faire sur chaque carte : numéroter les étapes, compter les points, noter les opérations ou calculs pour passer d'une étape à l'autre, chercher une formule générale pour l'étape générique  $n$ . Il est plus naturel pour les élèves de commencer à l'étape 1 plutôt que 0. Il sera pertinent de les laisser commencer à l'étape 1 puis sur un même exemple comparer la formule obtenue si on commence à l'étape 0. Peu à peu on identifie dans les patterns à quoi correspondent les différents termes dans des expressions affines en *n* (de la forme  $a_0 + nr$ ). L'aller-retour entre formule et motif, entre le modèle et la réalité est nécessaire pour donner du sens aux expressions algébriques rencontrées. Numéroter les étapes en commençant par 0 devrait alors apparaître plus simple, avoir du sens et donc être adopté par les élèves.

#### **Manipuler**

Observer, analyser et compléter les patterns à la main, éventuellement par essai/erreur, doit aider les élèves à prendre conscience de la règle implicite de génération.

#### **Verbaliser**

Cette phase est essentielle, en complément du travail écrit, pour mettre des mots sur la génération visuelle de motifs. Le professeur cherche à faire émerger les opérations mathématiques effectuées avant d'enclencher la phase d'abstraction.

#### **Abstraire**

L'objectif est d'amener les élèves à écrire des formules littérales. Cela demande de se détacher des quelques exemples traités pour les premières étapes et bien de raisonner sur un cas générique à l'étape  $n$ . Ce passage est le plus délicat. Des énoncés bien quantifiés (« pour tout entier naturel  $n...$  ») permettent aux élèves de bien faire la distinction entre l'étude de cas et l'universalité des formules établies ou inférées.

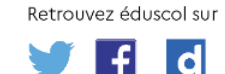

### Pistes de différenciation possible

De nombreuses cartes sont proposées, avec un nombre d'étoiles pour indiquer leur difficulté. Cela peut aider à une certaine différenciation. Un modèle vierge est proposé, il peut être dupliqué et permettre au professeur ou aux élèves d'imaginer d'autres patterns. Des exemples sur une grille isométrique sont aussi proposés, mais on peut bien sûr en imaginer d'autres.

### Piste d'évaluation

La difficulté mesurée de cette activité permet de proposer ensuite des réactivations en question flash. Lorsque peu d'étapes sont données, il peut parfois y avoir différentes interprétations logiques menant à des suites différentes, c'est pourquoi en évaluation il faudra veiller à choisir des situations sans ambiguïté. Ces problèmes se prêtent plus à une explicitation à l'oral car les explications par écrit deviennent vite fastidieuses et l'objectif n'est pas de savoir rédiger rigoureusement la description des différentes suites de motifs.

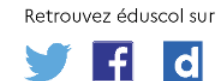

# <span id="page-12-0"></span>**ACTIVITÉ 3 - SUITES GÉOMÉTRIQUES : VISUALISATION**

## Situation de l'activité

Deux appliquettes dans le [livret](https://www.geogebra.org/m/gjkggufr#chapter/806551) permettent de générer des motifs évolutifs correspondant à une croissance exponentielle. Des liens de téléchargement des fichiers .ggb sont donnés. Deux modalités sont possibles : soit de manière animée en visualisant chaque étape l'une après l'autre, soit comme ci-dessous en présentant les cinq premières étapes. On y choisit le terme initial qui correspond au nombre de gros ronds bleus à l'étape 0 et la raison *q* (entière et supérieure à deux) qui correspond au nombre de nouveaux éléments auquel chaque point précédent va donner naissance. Les différents choix donnent lieu à des motifs de fractales plaisants à l'œil. Cette représentation qui peut évoquer la multiplication d'individus permet de prendre conscience et de visualiser la rapide augmentation correspondant à des croissances exponentielles. L'objectif est ici d'identifier les règles implicites d'évolution de ces motifs et de dénombrer les points à une étape générique.

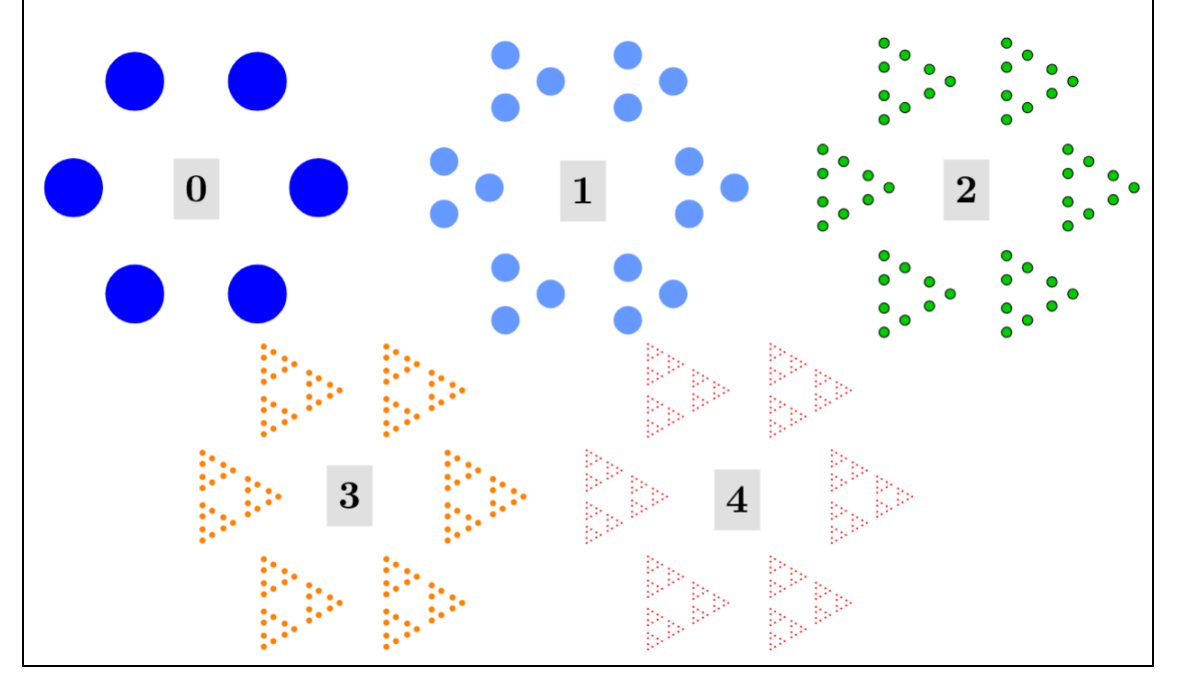

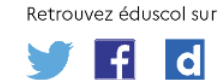

## Scénario pédagogique

On peut commencer par présenter une version animée de tels motifs avec des choix différents pour le terme initial et la raison et demander aux élèves de décrire, d'expliquer les règles implicites d'évolution. Un premier exemple de comptage est alors présenté avec le professeur. Ensuite on peut, comme dans la première activité, distribuer quelques fiches différentes, une par élève, avec les quatre ou cinq premières étapes de représentées. Chaque élève devra identifier le coefficient multiplicateur et chaque fiche donnera lieu à une présentation orale avec confrontation des idées des autres élèves.

Dans un deuxième temps, en guise de défi, on peut projeter ou distribuer des images avec une seule étape représentée et dont le rang n'est pas précisé, par exemple la figure cicontre. Il s'agit alors d'expliquer le principe génératif qui lui a donné naissance et de dénombrer les points.

Comme le nombre de points est très important, il n'est pas envisageable d'opérer un comptage un par un et les élèves doivent réfléchir pour identifier le nombre de multiplications, le facteur et le terme initial.

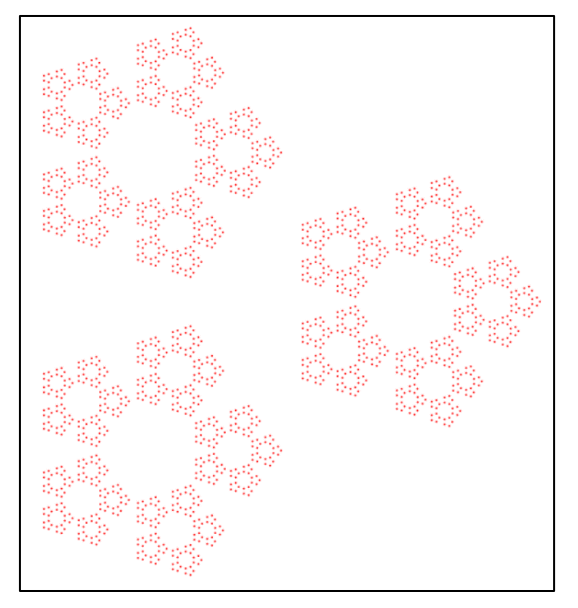

Dans le [livret,](https://www.geogebra.org/m/gjkggufr#chapter/806551) des appliquettes permettent au professeur de générer des figures et de télécharger des images fixes ou animées de tels motifs évolutifs.

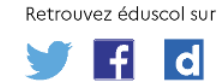

# <span id="page-14-0"></span>**ACTIVITÉ 4 - SUITES GÉOMÉTRIQUES : TRIANGLE DE SIERPINSKI**

# Situation de l'activité

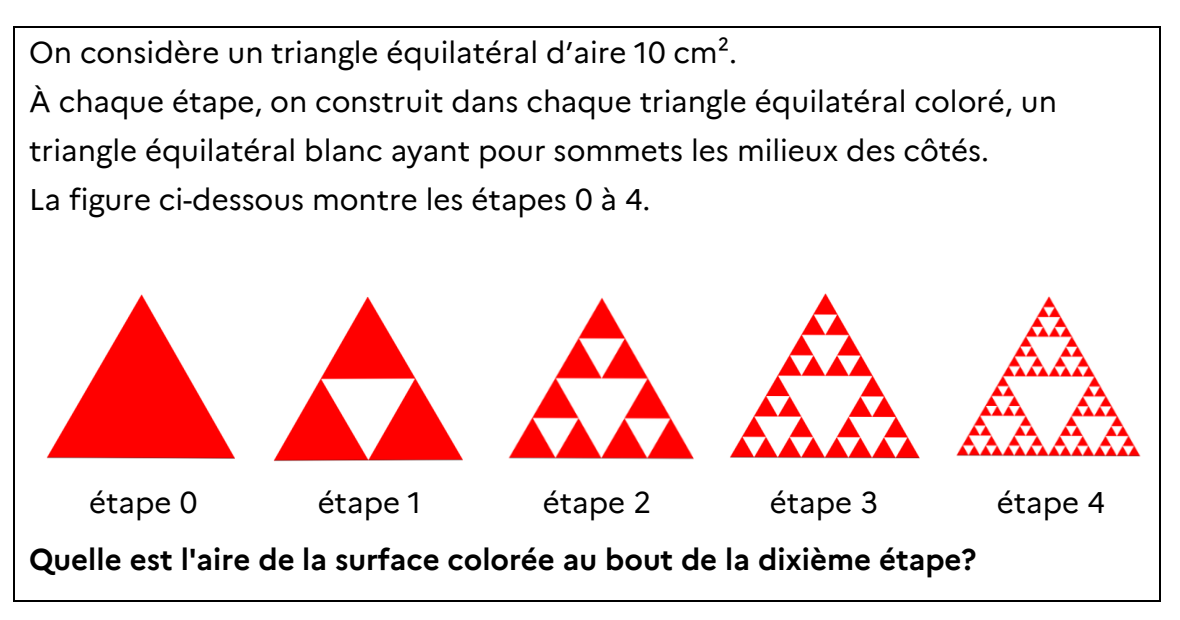

## Scénario pédagogique

## **Modalités**

Cette activité pourra être proposée sous la forme d'un travail de groupe à l'issue de la phase d'institutionnalisation réalisée à la suite des activités 2 et 3.

On pourra préciser qu'un rapporteur de groupe sera désigné au hasard à l'issue de la réalisation de cette activité, afin d'impliquer chaque membre dans le travail de recherche et de rédaction, de s'assurer que les échanges sont constructifs au sein du groupe et d'obliger les élèves à convaincre leurs camarades lorsqu'ils proposent une démarche.

Dans le [livret,](https://www.geogebra.org/m/gjkggufr#chapter/806551) on trouve une appliquette présentant cette situation. Cela peut permettre à certains élèves de mieux s'approprier la configuration en visualisant les cinq figures successivement, mais aussi d'envisager une autre modalité en donnant ce travail en devoir de recherche à la maison et en exploitant les productions récupérées sur GeoGebra Classroom pour initier un débat en classe.

## **Déroulement**

À l'issue du travail de groupe, la mise en commun des résultats et la confrontation des démarches entreprises peut prendre la forme de petites présentations orales suivies d'un débat d'idées.

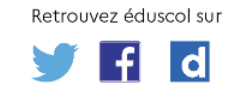

## Commentaires de l'activité

### **Analyse a priori**

Le but de cette activité est de s'assurer que les élèves ne confondent pas les modèles discrets de croissance linéaire et de croissance exponentielle. De plus, cette situation présente l'avantage de faire travailler les élèves sur une décroissance exponentielle, contrairement aux situations portant sur le dénombrement de formes géométriques présentées dans les situations 2 et 3. Elle peut aussi éveiller la curiosité des élèves et les inciter à s'intéresser aux fractales. En outre, l'énoncé est court et n'induit pas de méthode de résolution.

Pour répondre à la problématique, l'élève peut s'engager dans le calcul des premiers termes à la main ou utiliser un tableur.

On peut aussi donner le côté du triangle initial (et non son aire) aux élèves plus à l'aise. Ce sera l'occasion de revoir et exploiter les propriétés des triangles équilatéraux, le théorème de Pythagore et la formule donnant l'aire d'un triangle.

#### **Manipuler**

L'élève est conduit ici à manipuler pour s'approprier la situation en réalisant des figures à main levée ou à l'aide d'un logiciel de géométrie dynamique.

Certains utilisent un calcul algébrique, d'autres GeoGebra, un tableur, une calculatrice ou encore un programme en Python pour déterminer la réponse à la problématique.

#### **Verbaliser**

À l'issue de la phase de recherche, à travers une présentation orale de leurs démarches, les élèves sont conduits à mettre en évidence la modélisation de la situation qu'ils ont retenue. C'est l'occasion de confronter les démarches ayant permis d'apporter une réponse à la problématique.

#### **Abstraire**

La compétence abstraire est mobilisée lors la modélisation de la situation par l'élève qui doit reconnaître un modèle déjà étudié.

Pour faire correspondre l'aire de la surface colorée à l'étape  $n<sub>i</sub>$  les élèves sont amenés à modéliser cette aire à l'aide d'une suite géométrique de raison $\frac{3}{4}$ .

Les élèves sont conduits à passer d'un registre géométrique à un registre algébrique, ils doivent aussi passer de la définition par récurrence d'une suite géométrique à la forme explicite du terme de rang  $n$ .

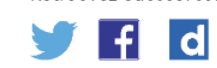

# Pistes de différenciation possible : tapis de Sierpinski

Pour les élèves en difficulté avec les propriétés de géométrie plane et les calculs d'aires, on peut proposer la situation suivante nommée Tapis de Sierpinski.

Le **tapis de Sierpinski**, est une fractale obtenue à partir d'un carré. On considère un carré de côté 9 cm. Le tapis se fabrique en découpant le carré en neuf carrés égaux, en supprimant la pièce centrale, et en appliquant cette procédure indéfiniment aux huit carrés restants autour du carré central. La figure ci-dessous montre les étapes 0 à 3. étape 0 étape 1 étape 2 étape 3 **À partir de quelle étape l'aire de la surface colorée est-elle inférieure à celle de la**

Pour faire correspondre l'aire de la surface colorée au numéro de l'étape, les élèves sont amenés à modéliser l'évolution de cette aire à l'aide d'une suite géométrique de raison $\frac{8}{9}$ .

Ce motif géométrique permet lui aussi de travailler sur une décroissance exponentielle, mais les aires sont plus faciles à calculer car ce sont des aires de carrés. Pour répondre à la problématique, l'élève doit ici déterminer un seuil. L'objectif est de s'assurer de la maîtrise par l'élève du modèle discret de décroissance exponentielle et de l'utilisation du tableur ou de sa calculatrice.

Dans le [livret,](https://www.geogebra.org/m/gjkggufr#chapter/806551) on trouve une appliquette présentant cette situation, en suivant le lien vers le Tapis de Sierpinski.

Cela peut permettre de donner ce travail en devoir de recherche à la maison et d'exploiter les productions récupérées sur GeoGebra Classroom pour initier un débat en classe.

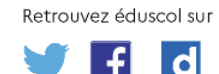

[eduscol.education.fr/](http://eduscol.education.fr/) - Ministère de l'Éducation nationale et de la Jeunesse – Juillet 2022

**surface blanche ?**

## Commentaires de l'activité

Des objets fractals comme le tapis de Sierpinski ont trouvé des applications technologiques. On s'en sert parfois comme antenne interne pour des téléphones portables car ces fractales permettent d'obtenir une antenne légère qui capte plusieurs fréquences. C'est l'occasion de montrer aux élèves que des mathématiques développées pour leur beauté intrinsèque trouvent parfois une utilité dans le monde moderne, dans des champs de recherche en évolution rapide.

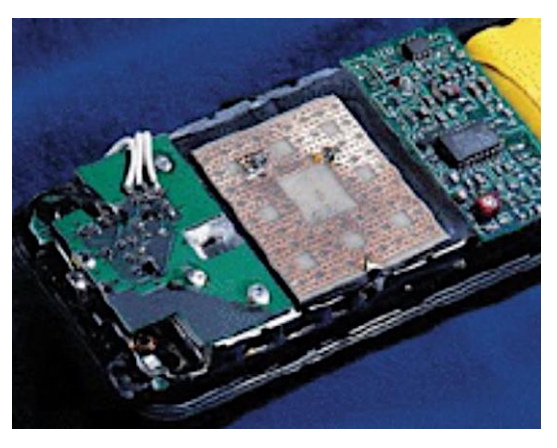

Source : *Fractals in Antennas and Metamaterials Applications*, par Wojciech Jan Krzysztofik [www.intechopen.com/chapters/54899](https://www.intechopen.com/chapters/54899)

## Piste d'évaluation

La source inépuisable de motifs géométriques pouvant être proposés aux élèves facilite l'évaluation de ces derniers sur des situations similaires à celles proposées dans ce document ressource. De plus, les appliquettes mises à disposition dans le *[livret](https://www.geogebra.org/m/gjkggufr#chapter/806551)* permettent une construction rapide de ces motifs évolutifs tout en permettant aussi une évaluation à distance.

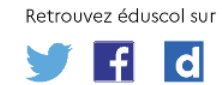

# Pour aller plus loin : le paradoxe de Zénon

Dans le but de développer la curiosité intellectuelle des élèves et de développer leur culture mathématique, on peut leur proposer la situation suivante.

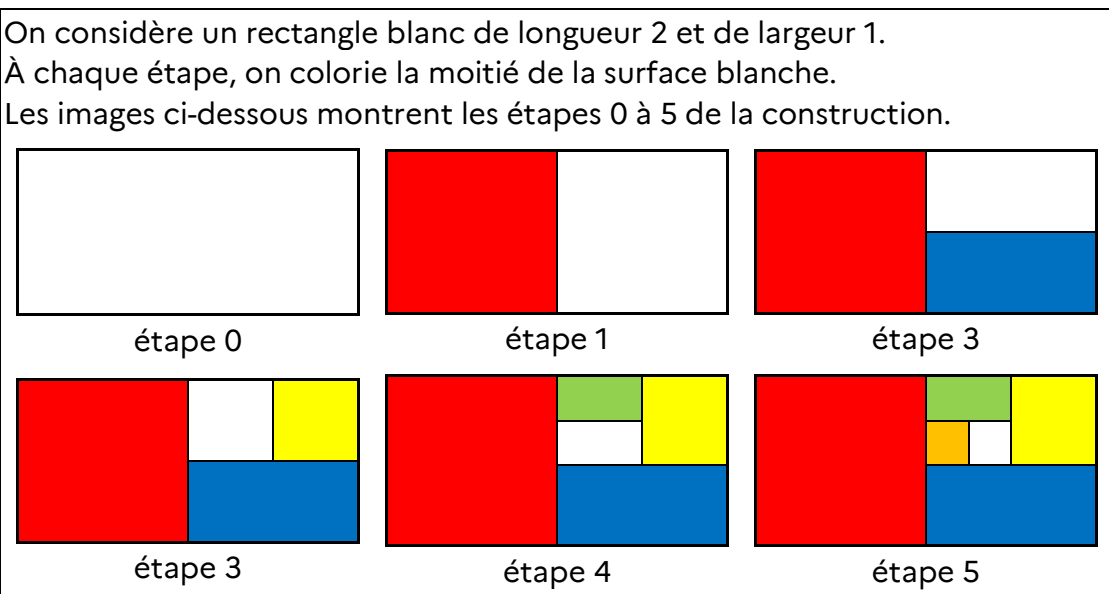

1. Quelle est l'aire de la surface colorée à la dixième étape ?

2. Zénon d'Élée, né vers 490 et mort vers 430 av. J.-C., est un philosophe grec. Il a énoncé le paradoxe suivant qui porte son nom ou qu'on appelle parfois « paradoxe de la dichotomie ».

*Tirez une flèche contre un arbre. Avant d'atteindre l'arbre, la flèche devra parcourir la moitié de la distance, puis la moitié de la moitié qui reste, etc. jusqu'à l'infini. Puisqu'il y a une infinité de points à atteindre, il faut une infinité d'instants pour les parcourir, donc la flèche n'atteindra jamais l'arbre.*

Cette affirmation est-elle vraie ? Justifier sa réponse.

Pour faire correspondre l'aire de la surface colorée au numéro de l'étape, les élèves sont amenés à modéliser l'aire de la surface blanche à l'aide d'une suite géométrique de raison $\frac{1}{2}$ . La réponse à la question 1 devient alors plus simple. Quant à la question 2, elle a tout son sens dans le cadre de la différenciation afin de permettre aux élèves les plus rapides de se confronter à une question plus difficile et de les amener à s'interroger sur la notion d'une somme infinie de nombres. Dans le [livret,](https://www.geogebra.org/m/gjkggufr#chapter/806551) on trouve une appliquette présentant cette situation en suivant le lien vers le paradoxe de Zénon.

L'utilisation de l'activité GeoGebra en ligne peut permettre de donner ce travail en devoir de recherche à la maison et d'exploiter les productions récupérées pour initier un débat en classe.

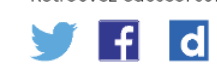

# RESSOURCES COMPLÉMENTAIRES

<span id="page-19-0"></span>La recherche<sup>3</sup> met en avant l'importance de faire coexister deux regards distincts, mais complémentaires, de la fonction : le regard de correspondance et le regard covariationnel. Le schéma ci-dessous illustre ces deux approches sur un tableau de valeurs.

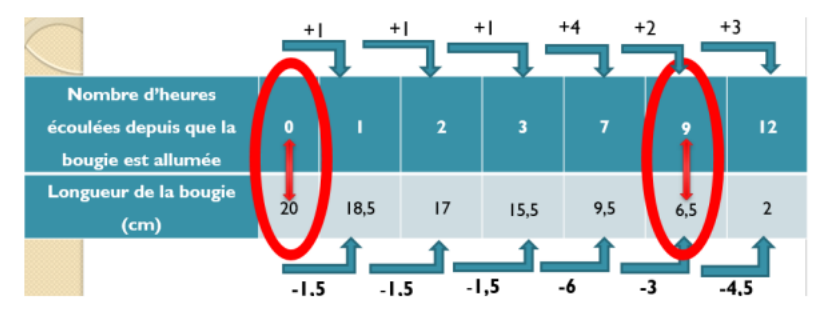

Le regard de correspondance est très présent dans l'enseignement, il induit cependant une tendance à « relier les points dans le graphique sans réfléchir à ce qui se passe entre ces points » et une vision statique des relations. L'approche covariationnelle s'appuie sur « l'étude des variations concomitantes de deux grandeurs via l'analyse des accroissements concomitants de ces deux grandeurs ». L'activité sur les patterns apporte une image mentale pour ces deux approches, associées chacune à un mode de génération d'une suite.

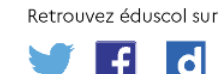

-

<sup>3</sup> Chapitre 8 de : Squalli, H., Oliveira, I., Bronner, A. & Larguier, M. (2020), *Le développement de la pensée algébrique à l'école primaire et au début du secondaire. Recherches et perspectives curriculaires*, Québec : Livres en ligne du CRIRES. En ligne : https [://lel.crires.ulaval.ca/oeuvre/le-developpement-de-la](https://lel.crires.ulaval.ca/sites/lel/files/le_developpement_de_la_pensee_algebrique_a_lecole_primaire_et_au_debut_du_secondaire.pdf)[penseealgebrique-lecole-primaire-et-au-debut-du-secondaire-recherche](https://lel.crires.ulaval.ca/sites/lel/files/le_developpement_de_la_pensee_algebrique_a_lecole_primaire_et_au_debut_du_secondaire.pdf)

## **BIBLIOGRAPHIE ET SITOGRAPHIE**

- <span id="page-20-0"></span> Livret GeoGebra pour l'enseignement spécifique de mathématiques : [geogebra.org/m/gjkggufr](https://www.geogebra.org/m/gjkggufr).
- Tutoriel GeoGebra Classroom (en français) : [geogebra.org/m/beamb9mh](https://www.geogebra.org/m/beamb9mh).
- Fiche Eduscol : *Un exemple de question à prise d'initiative - les carrés bordés*, [Télécharger](http://cache.media.education.gouv.fr/file/Calcul_litteral/29/8/RA16_C4_MATH_nombres_calcul_calcul_litteral_initiative_carre_bordes_548298.pdf) la fiche.
- Coppé, S., Grugeon-Allys, B. & Pilet, J., *Conditions pour diffuser des situations issues de la recherche en didactique des mathématiques : l'exemple du carré bordé*, (IREM Grenoble) [https://irem.univ-grenoble](https://irem.univ-grenoble-alpes.fr/medias/fichier/102x5_1568109702259-pdf)[alpes.fr/medias/fichier/102x5\\_1568109702259-pdf.](https://irem.univ-grenoble-alpes.fr/medias/fichier/102x5_1568109702259-pdf)
- Larguier, M., (2015), *Première rencontre avec l'algèbre*, sur [Publimath.](https://publimath.univ-irem.fr/numerisation/ACF/ACF15120/ACF15120.pdf)
- Verschaffel, L., *Le développement et la stimulation des capacités mathématiques fondamentales précoces : le cas du « patterning »*, Conférence internationale du CSÉN « [Mathématiques](https://www.reseau-canope.fr/mathematiques-pour-tous) pour tous, faire aimer et [pratiquer](https://www.reseau-canope.fr/mathematiques-pour-tous) les maths ».
- Vlassis, J., Demonty, I. & Squalli, H. (2017), *Développer la pensée algébrique à travers une activité de généralisation basée sur des motifs (patterns) figuratifs,* Nouveaux cahiers de la recherche en éducation, 20 (3), 131–155. <https://doi.org/10.7202/1055731ar>.
- Guide de résolution de problème au collège : <https://eduscol.education.fr/document/13132/download>.
- Wojciech Jan Krzysztofik, *Fractals in Antennas and Metamaterials Applications*, [www.intechopen.com/chapters/54899](https://www.intechopen.com/chapters/54899).
- *Le développement de la pensée algébrique à l'école primaire et au début du secondaire,* [https://lel.crires.ulaval.ca/sites/lel/files/le\\_developpement\\_de\\_la\\_pensee\\_al](https://lel.crires.ulaval.ca/sites/lel/files/le_developpement_de_la_pensee_algebrique_a_lecole_primaire_et_au_debut_du_secondaire.pdf) gebrique a lecole primaire et au debut du secondaire.pdf.

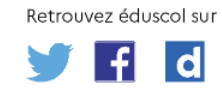